### **HAUPTVERBAND DER GERICHTSSACHVERSTÄNDIGEN Landesverband Wien, Niederösterreich und Burgenland**

1010 Wien, Doblhoffgasse 3/5 Tel +43 (1) 405 45 46 Fax +43 (1) 406 11 56<br>
7VR-Zahl 576968154 office@gerichts-sy org wien gerichts-sy at office@gerichts-sv.org wien.gerichts-sv.at

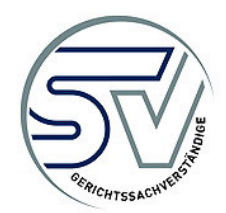

Wien, im Juli 2024 Seminare/online-eingaben/wu

## **E I N L A D U N G**

zur Fortbildungsveranstaltung

# **O N L I N E – E I N G A B E N**

### **Effiziente Gutachteneinreichung: Neue Wege mit Justizonline und der App "Digitales Amt"**

## **Herausforderungen und Lösungsansätze**

In diesem Vortrag werden detailliert die Prozesse zur Einreichung von Gutachten bei der Justiz erläutert und vorgeführt, auftretende Probleme wie Größenbeschränkungen diskutiert und Lösungsmöglichkeiten präsentiert. Darüber hinaus werden die neuesten Updates und Funktionen der Plattform "justizonline.gv.at" vorgestellt.

Das Seminar richtet sich an Sachverständige, die schon zu Beginn ihrer Tätigkeit entsprechende Kenntnisse und Fähigkeiten erwerben wollen, sowie Expertinnen und Experten mit Praxis, die tiefergreifende Informationen erlangen möchten.

#### **Inhalte:**

- Elektronischer Rechtsverkehr mit der österreichischen Justiz
	- Bestellung von Sachverständigen Digitale Aktensicht Einbringung der Gutachten, Honorarnoten und div. Schriftstücke Signieren – die digitale Unterschrift Anforderung an Dokumente zur Einbringung Verringerung der Datenmenge gem. Vorgaben Praktische Übungen, Problemlösungen
- Teilnahme an der verpflichtenden E-Zustellung
- Grundlagen von PDF-Dokumenten für die Einbringung bei der Justiz
- Umgang mit PDF-Dokumenten, die schreib- bzw. kennwortgeschützt sind
- Bearbeitungsmöglichkeiten von PDF-Dokumenten Sichere Dateiübertragung von umfangreichen (= speicherintensiven) PDF-Dokumenten (WeTransfer, E-Mail)
- Unterschied: PDF-Reader <-> PDF-Professional; kostenloser PDF-Reader Software für die Bearbeitung von PDF-Dokumenten Kostengünstige Alternativen zur Software von Adobe

**Voraussetzungen an die Teilnehmerinnen/Teilnehmer:** Sie verfügen über Grundkenntnisse über Ihr Betriebssystem und haben bereits die ersten Erfahrungen damit gemacht.

**Wir laden Sie ein, Ihren Laptop mitzunehmen, damit Sie auch aktiv die Beispiele mitmachen können.** 

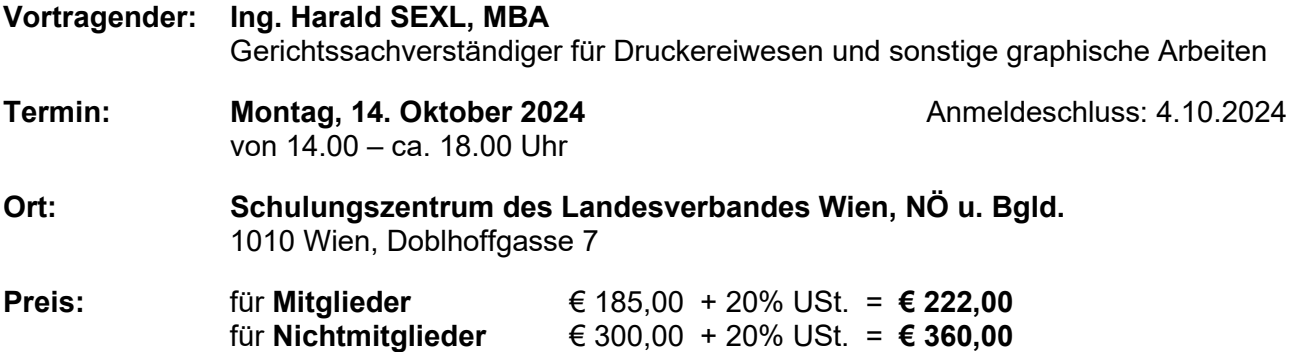

Der Seminarbeitrag beinhaltet auch Unterlagen und die Pausenbewirtung.

Für Personen mit eingeschränkter Mobilität: Informieren Sie uns bitte schon bei Ihrer Anmeldung, damit wir entsprechende Vorsorge treffen können. Verständigen Sie uns bitte bei Ihrem Eintreffen mit der neben dem Eingangstor angebrachten Glocke.

Diese Fortbildung richtet sich an Mitglieder (und Anwärter) des Verbandes sowie an in die Gerichtssachverständigenliste eingetragene Sachverständige.

Wir ersuchen um schriftliche Anmeldung mit beiliegendem Formular, Fax, E-Mail oder über unsere Homepage. Die Rechnung erhalten Sie rund 3 Wochen vor Seminarbeginn.

#### **Die Teilnehmerzahl ist beschränkt, Anmeldungen werden in der Reihenfolge des Einlangens entgegengenommen.**

Mit Ihrer Anmeldung zu dieser Veranstaltung erklären Sie sich mit der Verarbeitung Ihrer personenbezogenen Daten für Zwecke dieser Veranstaltung einverstanden und stimmen der Ausgabe einer Teilnehmerliste mit Ihrem Namen und Ihren Kontaktdaten an die Teilnehmer der Veranstaltung zu.

Stornierungen werden nur dann akzeptiert, wenn sie bis zum Anmeldeschluss bei uns eingelangt sind. Bei späteren Stornierungen bis drei Tage vor Seminarbeginn müssen wir 50 % des Seminarbeitrages als Stornogebühr verrechnen. Danach oder bei einem Nichterscheinen ist die volle Teilnahmegebühr zu entrichten. Ein(e) Ersatzteilnehmer(in) kann jederzeit gerne genannt werden.

Wir weisen darauf hin, dass eine Teilnahmebestätigung nur dann ausgegeben werden kann, wenn Sie an der Fortbildungsveranstaltung auch tatsächlich teilgenommen haben.